# 7-233 - Outlook 2016 Plano de Aula - 16 Aulas (Aulas de 1 Hora)

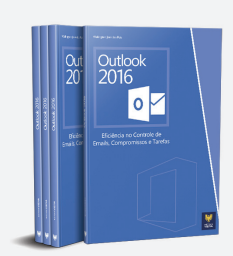

#### Aula<sub>1</sub>

#### Capítulo 1 - Introdução ao Outlook 2013

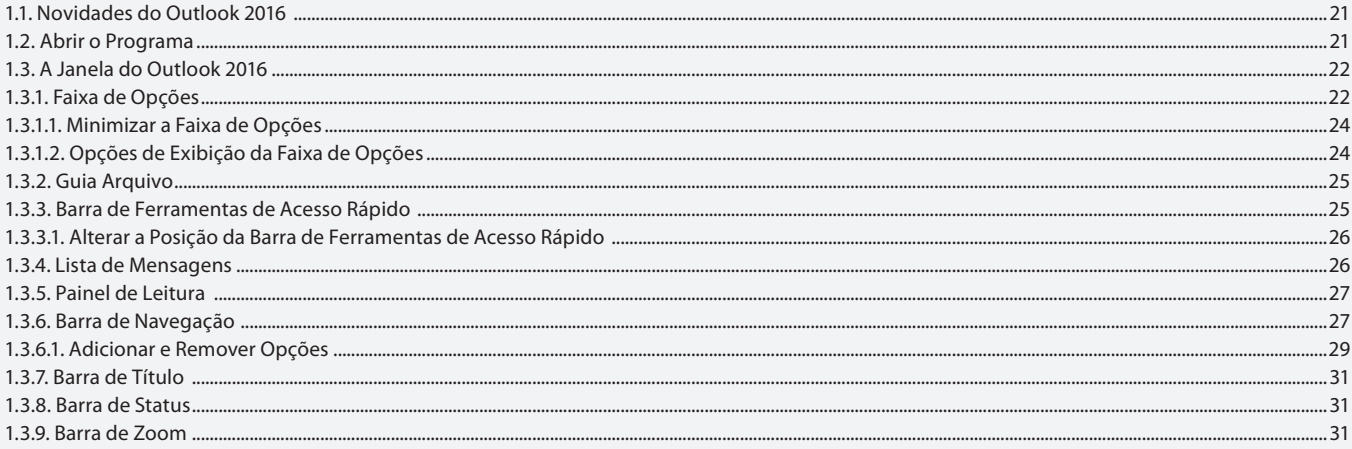

#### Aula<sub>2</sub>

### Capítulo 1 - Introdução ao Outlook 2013

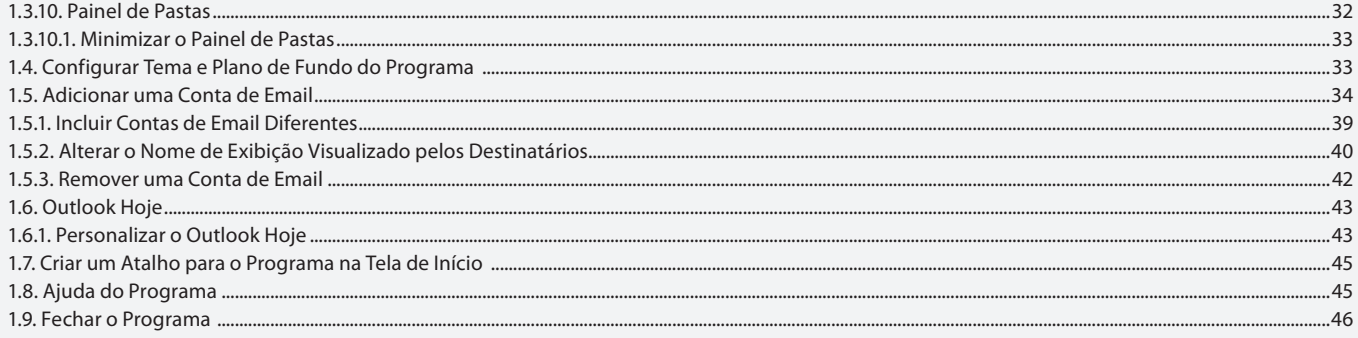

#### Aula<sub>3</sub>

### **Capítulo 2 - Emails**

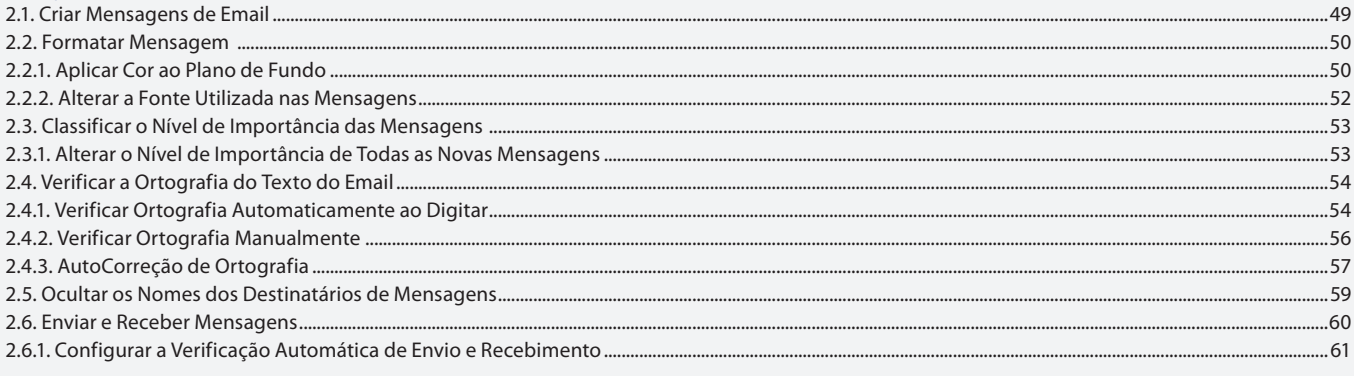

#### Aula 4

### **Capítulo 2 - Emails**

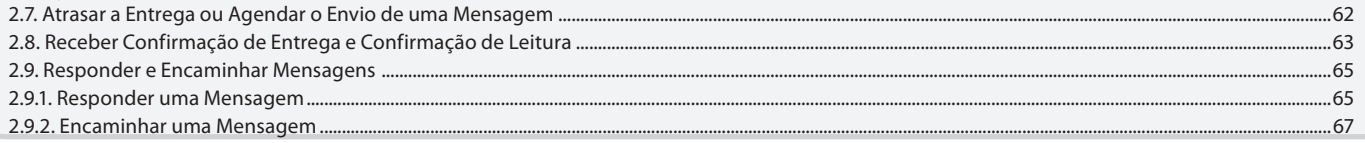

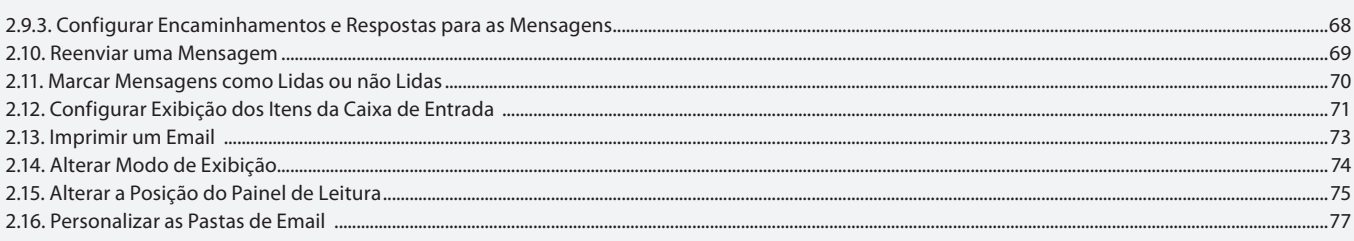

### Aula 5

# Capítulo 2 - Emails

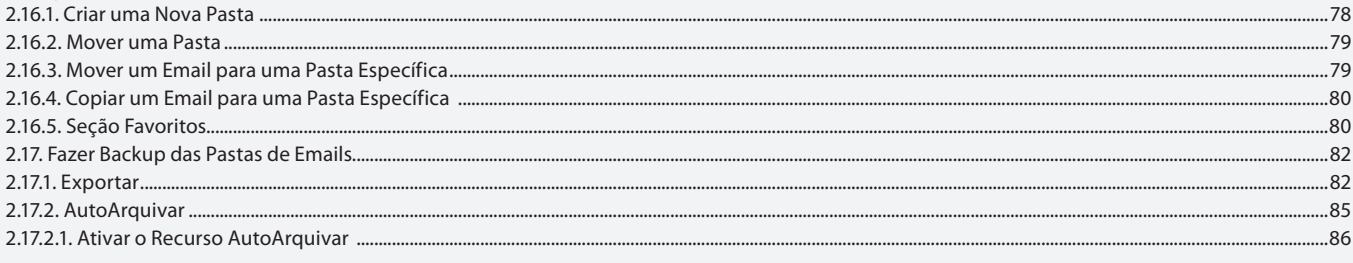

#### Aula<sub>6</sub>

## Capítulo 3 - Contatos

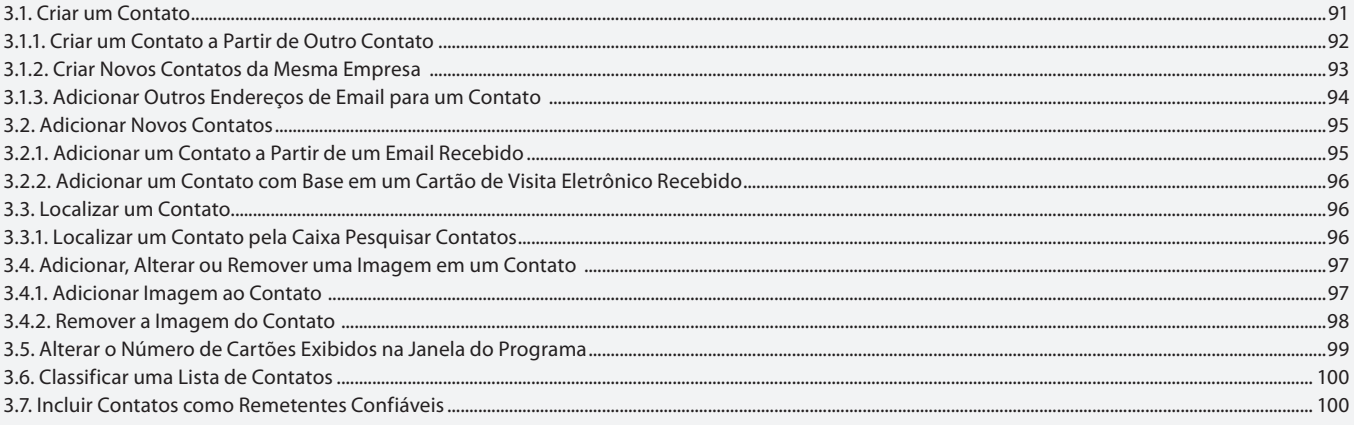

# Aula<sub>7</sub>

# Capítulo 3 - Contatos

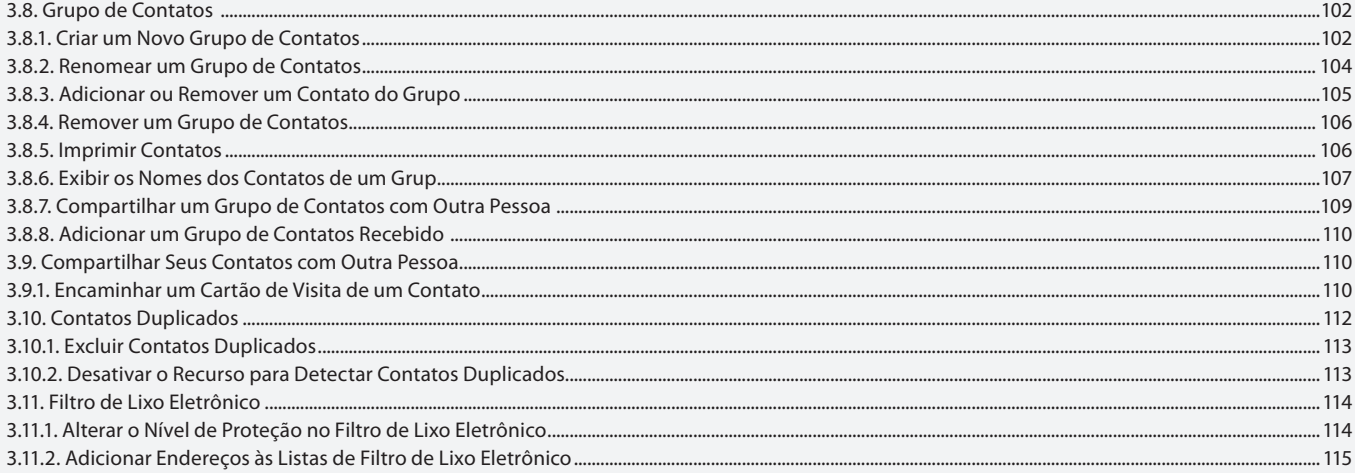

#### Aula 8

# Capítulo 3 e 4 - Contatos e Assinaturas

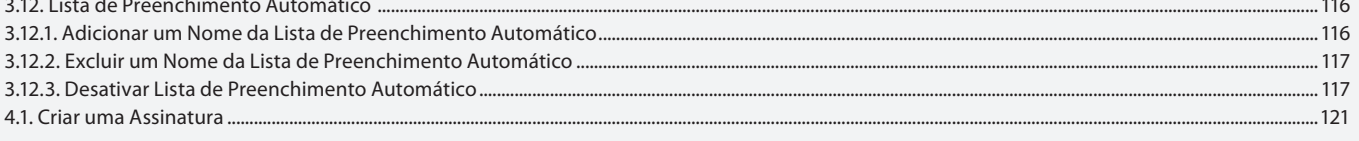

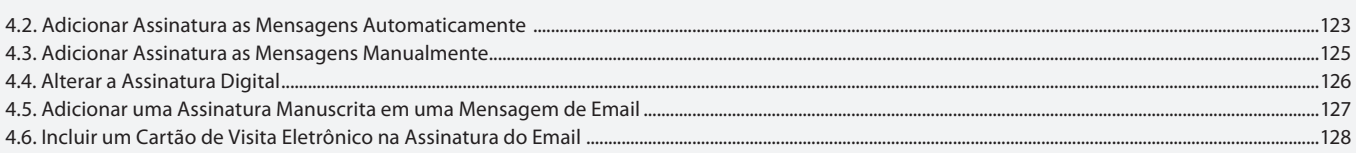

#### Aula 9

# Capítulo 5 - Anexos

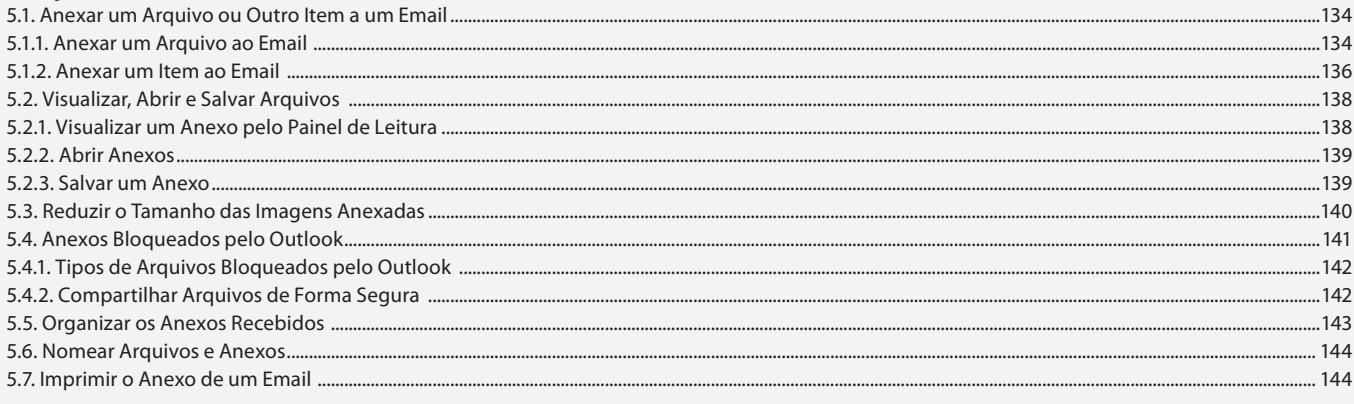

### Aula 10

# Capítulo 6 e 7 - Pesquisa e Calendário

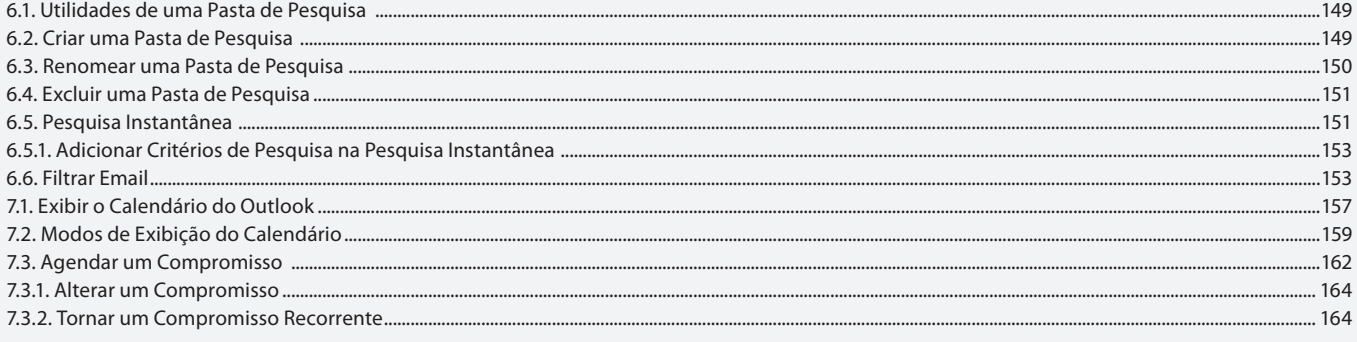

# Aula 11

# Capítulo 7 - Calendário

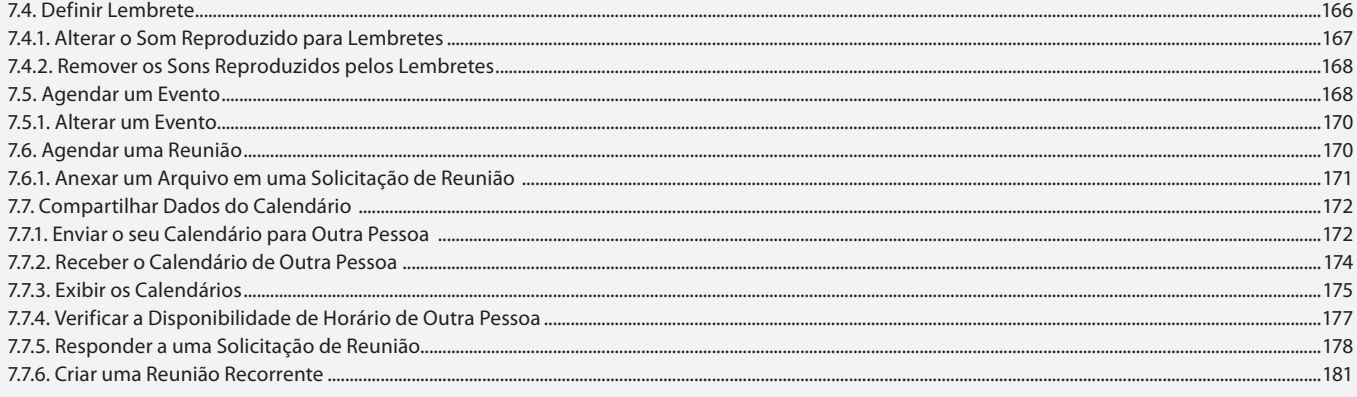

## Aula 12

# Capítulo 7 - Calendário

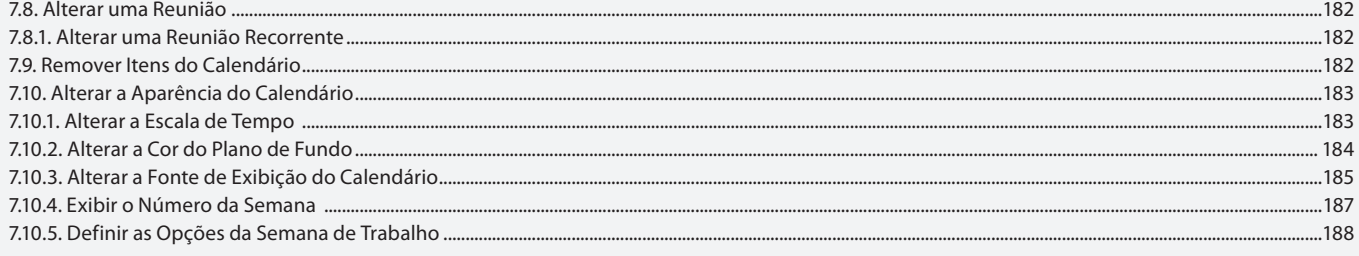

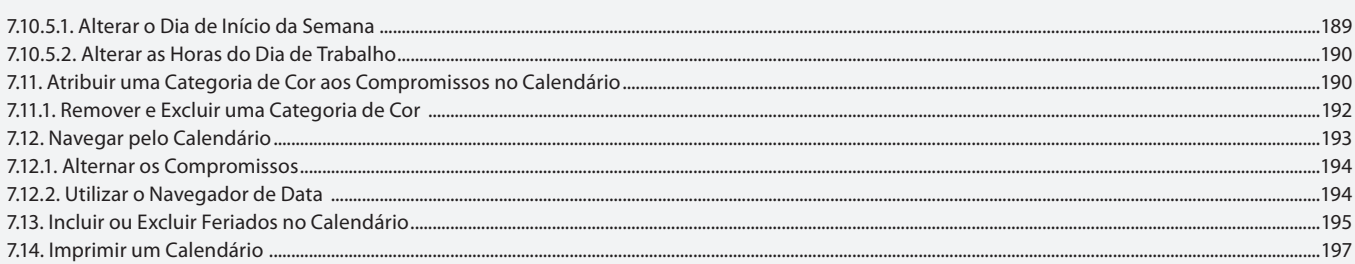

#### Aula 13

### Capítulo 8 - Tarefas

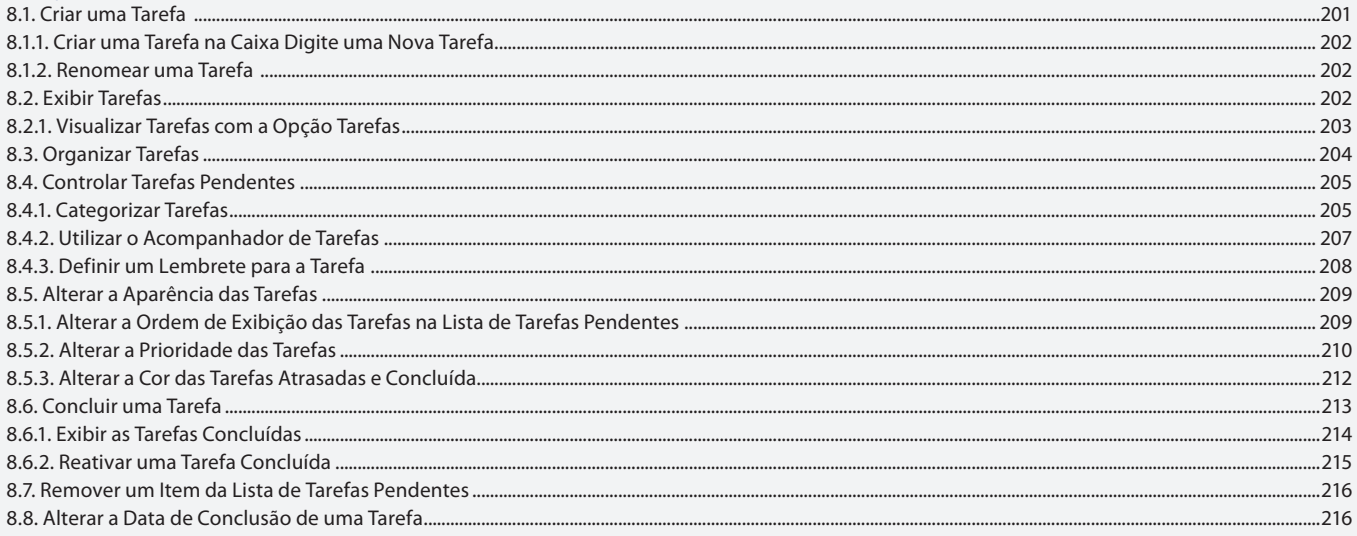

### Aula 14

# Capítulo 9, 10 e 11 - Anotações, Diário e Personalizar

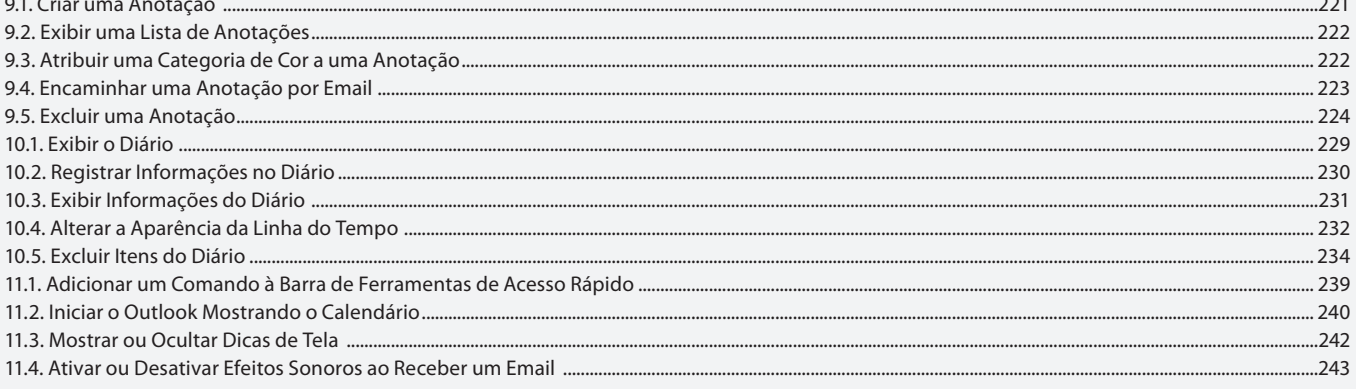

### Aula 15

# **Capítulo 12 - Configurar Ações**

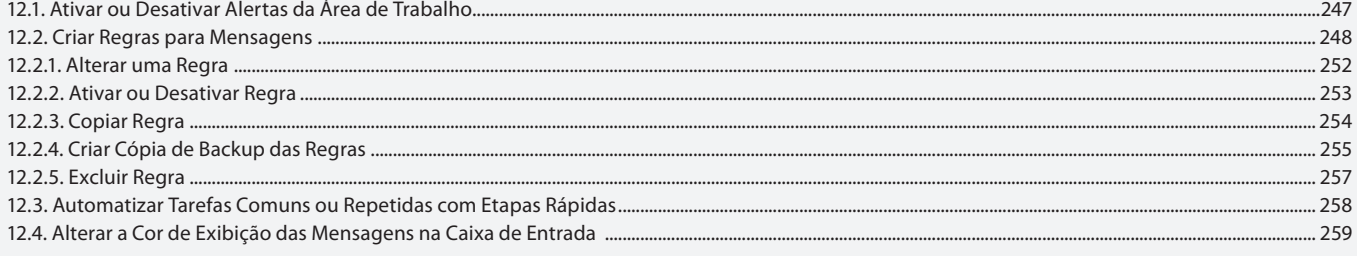

### Aula 16 **Capítulo 13 - Exercícios Práticos**